# **Book For Food Corporation of India**

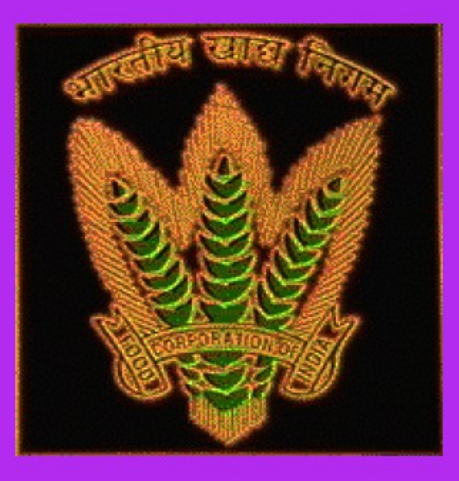

# **FCI Computer Awareness Sample Paper**

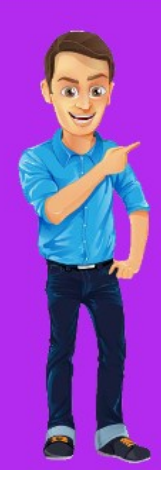

Visit our websites:

www.Couponlal.com www.Myexamportal.com www.Examlal.com

 $\mathbb{Z}^2$ 

 $\sim 10^{-1}$   $\mu$ 

 $\omega_{\rm{max}}$  ,  $\omega_{\rm{max}}$ 

 $\sim$   $\sim$ 

www.Joblal.com www.joinexam.in www.examyou.com

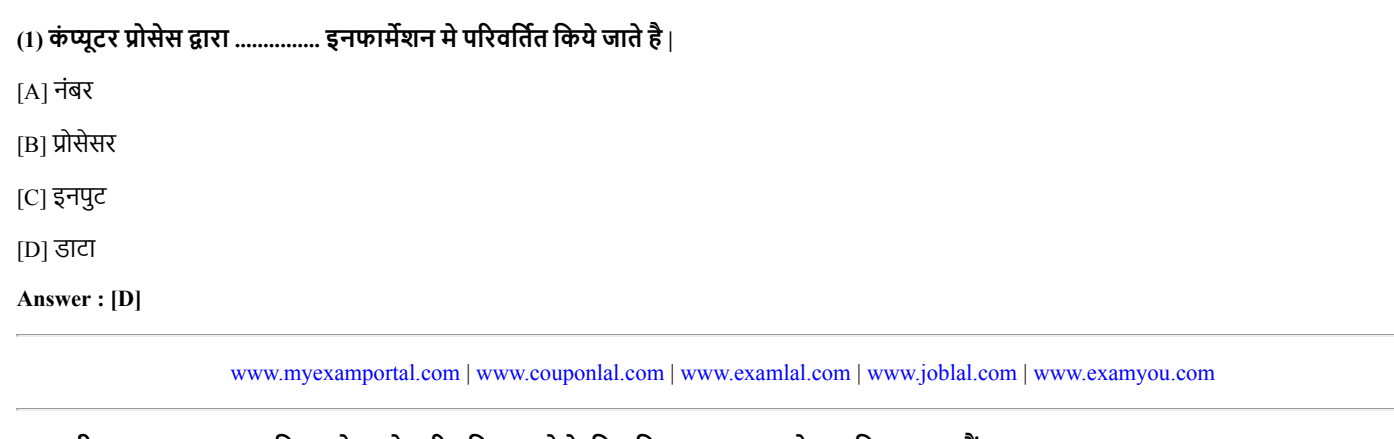

## (2) सभी इनपुट व आउटपुट डिवाइसेज को पारिभषित करने के लिए किस शब्द का इस्तेमाल किया जाता हैं ?

[A] सॉफ्टवेयर

[B] हाडवेयर

[C] कम्प्यूटर

[D] मॉिनटर

Answer : [B]

[www.myexamportal.com](http://myexamportal.com/) | [www.couponlal.com](http://couponlal.com/) | [www.examlal.com](http://examlal.com/) | [www.joblal.com](http://joblal.com/) | [www.examyou.com](http://examyou.com/)

# (3) सुपर कंप्यूटर्स के बारे में क्या सत्य हैं ?

[A] छोटा आकार , मेनफ्रेम से ज्यादा सक्षम

[B] घरों में पाए जाते हैं

[C] हजारों माइक्रोप्रोसेसर लगे होते हैं

[D] लैपटॉप के आकार के होतेह

#### Answer : [C]

[www.myexamportal.com](http://myexamportal.com/) | [www.couponlal.com](http://couponlal.com/) | [www.examlal.com](http://examlal.com/) | [www.joblal.com](http://joblal.com/) | [www.examyou.com](http://examyou.com/)

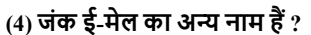

 $[A]$  स्पैम

[B] स्पूफ

 $[C]$  स्पूल

[D] सिफर स्क्रिप्ट

Answer : [A]

[www.myexamportal.com](http://myexamportal.com/) | [www.couponlal.com](http://couponlal.com/) | [www.examlal.com](http://examlal.com/) | [www.joblal.com](http://joblal.com/) | [www.examyou.com](http://examyou.com/)

#### (5) किसे कम्प्यूट्र का मस्तिष्क कहा जाता है ?

[A] स्मृति

[B] कुं जी पटल

[C] सी०पी०यू०

[D] हाडिड

Answer : [C]

[www.myexamportal.com](http://myexamportal.com/) | [www.couponlal.com](http://couponlal.com/) | [www.examlal.com](http://examlal.com/) | [www.joblal.com](http://joblal.com/) | [www.examyou.com](http://examyou.com/)

[A] संख्या को [B] चिन्ह को [C] दी गई सूचनाओ को [D] चिन्ह व संख्यात्मक सूचना को Answer : [D]

[www.myexamportal.com](http://myexamportal.com/) | [www.couponlal.com](http://couponlal.com/) | [www.examlal.com](http://examlal.com/) | [www.joblal.com](http://joblal.com/) | [www.examyou.com](http://examyou.com/)

#### (7) इनपुट -आउटपुट और प्रोसेसिंग डिवाइसो का समूह ...........का निरूपण करता है |

- [A] मोबाइल िडवाइस
- [B] इनफार्मेशन प्रोसेसिग साइकल
- [C] सिकट बोड
- [D] कंप्यूटर सिस्टम
- Answer : [D]

[www.myexamportal.com](http://myexamportal.com/) | [www.couponlal.com](http://couponlal.com/) | [www.examlal.com](http://examlal.com/) | [www.joblal.com](http://joblal.com/) | [www.examyou.com](http://examyou.com/)

#### $(8)$  CPU और I/O के बीच सिग्नल के संचलन को कौन नियंत्रित करता है ?

[A] ALU

- [B] कंट्रोल यूनिट
- [C] मेमोरी यूिनट
- [D] इनमें से कोई नहीं
- Answer : [B]

[www.myexamportal.com](http://myexamportal.com/) | [www.couponlal.com](http://couponlal.com/) | [www.examlal.com](http://examlal.com/) | [www.joblal.com](http://joblal.com/) | [www.examyou.com](http://examyou.com/)

#### (9) सर्वप्रथम पंच कार्ड का प्रयोग किसने किया था ?

 $[A]$  ब्लेज पास्कल

- [B] हावर्ड एल्केन
- [C] जॉन मॉकले
- [D] जोसेफ मेरी
- Answer : [D]

[www.myexamportal.com](http://myexamportal.com/) | [www.couponlal.com](http://couponlal.com/) | [www.examlal.com](http://examlal.com/) | [www.joblal.com](http://joblal.com/) | [www.examyou.com](http://examyou.com/)

#### $(10)$  चार्ल्स बैवैज के प्रथम मैकैनिकल कंप्यूटर को किस नाम से जाना जाता है ?

[A] पॉमटॉप

- [B] ोसेसर
- [C] पंचकार्ड मशीन

[D] इनमें से कोई नहीं

Answer : [D]

[www.myexamportal.com](http://myexamportal.com/) | [www.couponlal.com](http://couponlal.com/) | [www.examlal.com](http://examlal.com/) | [www.joblal.com](http://joblal.com/) | [www.examyou.com](http://examyou.com/)

(11) तृतीय पीढ़ी के कंप्यूटर मे मुख्य घटक कौनसे है?

[A] इलेक्ट्रान टयूब

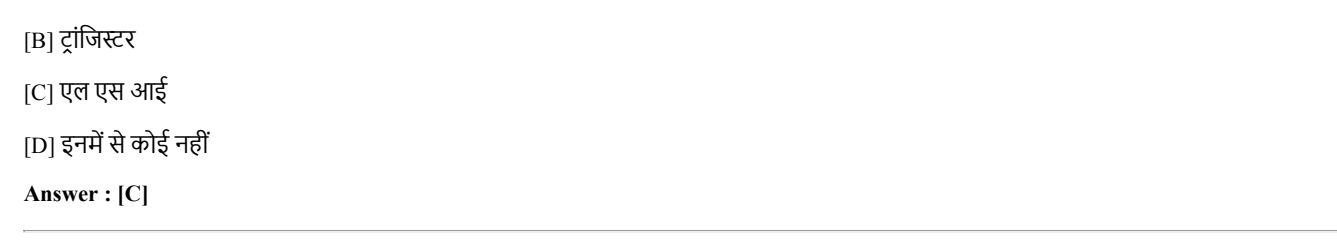

[www.myexamportal.com](http://myexamportal.com/) | [www.couponlal.com](http://couponlal.com/) | [www.examlal.com](http://examlal.com/) | [www.joblal.com](http://joblal.com/) | [www.examyou.com](http://examyou.com/)

#### (12) िनवेश/िनगम के कार मेकौन शािमल नही है?

- [A] ध्वनि माध्यम
- [B] प्रकाश माध्यम
- $[C]$  यांत्रिक माध्यम
- [D] इनमें से कोई नहीं

Answer : [B]

[www.myexamportal.com](http://myexamportal.com/) | [www.couponlal.com](http://couponlal.com/) | [www.examlal.com](http://examlal.com/) | [www.joblal.com](http://joblal.com/) | [www.examyou.com](http://examyou.com/)

## (13) स्कैनर का स्वरूप निम्न मे से किस मशीन से मिलता है ?

- [A] टाइप मशीन
- [B] फ्रेकिंग मशीन
- [C] फोटो कॉपीयर
- [D] इनमें से कोई नहीं
- Answer : [C]

[www.myexamportal.com](http://myexamportal.com/) | [www.couponlal.com](http://couponlal.com/) | [www.examlal.com](http://examlal.com/) | [www.joblal.com](http://joblal.com/) | [www.examyou.com](http://examyou.com/)

### $(14)$  कंप्यूटर मे की-बोर्ड का क्या काम है ?

- [A] छापना
- [B] टाइप करना
- [C] इनपुट करना
- [D] उपरोक्त सभी
- Answer : [C]

[www.myexamportal.com](http://myexamportal.com/) | [www.couponlal.com](http://couponlal.com/) | [www.examlal.com](http://examlal.com/) | [www.joblal.com](http://joblal.com/) | [www.examyou.com](http://examyou.com/)

## $(15)$  वर्ड डाक्यूमेंट में वाक्य के लिए फॉन्ट का चुनाव करना हो तो ......?

[A] फार्मेट मेनू में फॉन्ट सिलेक्ट करें

- [B] टूल्स मेनू में फॉन्ट सिलेक्ट करें
- [C] एडिट मेनू में फॉन्ट सिलेक्ट करें
- [D] इनमें से कोई नहीं
- Answer : [A]

[www.myexamportal.com](http://myexamportal.com/) | [www.couponlal.com](http://couponlal.com/) | [www.examlal.com](http://examlal.com/) | [www.joblal.com](http://joblal.com/) | [www.examyou.com](http://examyou.com/)

(16) वर्ड में यूजर द्वारा सेलेक्टेड टेक्स्ट के सेंटरिंग के लिए शार्टकट key क्या हैं ?

 $[A]$  CTRL + A  $[B]$  CTRL + E

 $[C]$  CTRL + B

 $[D]$  CTRL + K

Answer : [B]

[www.myexamportal.com](http://myexamportal.com/) | [www.couponlal.com](http://couponlal.com/) | [www.examlal.com](http://examlal.com/) | [www.joblal.com](http://joblal.com/) | [www.examyou.com](http://examyou.com/)

 $(17)$  नयी स्लाइड के लिए कीबोर्ड शॉर्टकट क्या हैं ?

 $[A]$  CTRL + M

 $[B]$  CTRL + N

 $[C]$  CTRL + S

[D] CTRL + SHIFT +N

Answer : [B]

[www.myexamportal.com](http://myexamportal.com/) | [www.couponlal.com](http://couponlal.com/) | [www.examlal.com](http://examlal.com/) | [www.joblal.com](http://joblal.com/) | [www.examyou.com](http://examyou.com/)

#### (18) वह कौनसा वर्डस है जिसे प्रोग्रामिंग लैंग्वेज ने अपने स्वयं के उपयोग हेतु अलग रखा हैं |

- [A] रजवड वड्स
- [B] कंट्रोल स्ट्रक्चर्स
- [C] कंटोल वर्ड्स
- [D] इनमें से कोई नहीं

Answer : [A]

[www.myexamportal.com](http://myexamportal.com/) | [www.couponlal.com](http://couponlal.com/) | [www.examlal.com](http://examlal.com/) | [www.joblal.com](http://joblal.com/) | [www.examyou.com](http://examyou.com/)

#### (19) किस ऑपरेटिंग सिस्टम में उपयोगकर्ता एक साथ कई कम्प्यूटर ऑपरेट कर सकते हैं ?

[A] टाइम शेयरंग

[B] एम. एस. डॉस

[C] िवंडोज

[D] उपरोक्त सभी

Answer : [A]

[www.myexamportal.com](http://myexamportal.com/) | [www.couponlal.com](http://couponlal.com/) | [www.examlal.com](http://examlal.com/) | [www.joblal.com](http://joblal.com/) | [www.examyou.com](http://examyou.com/)

# $(20)$  सेव कर कम्प्यूटर बंद करने पर भी आपका डाटा रहता हैं ?

[A] सेकेंडरी स्टोरेज डिवाइस

[B] मदर बोड

[C] RAM

[D] इनमें से कोई नहीं

Answer : [A]

[www.myexamportal.com](http://myexamportal.com/) | [www.couponlal.com](http://couponlal.com/) | [www.examlal.com](http://examlal.com/) | [www.joblal.com](http://joblal.com/) | [www.examyou.com](http://examyou.com/)